The copy filmed here has been reproduced thanks to the ganaroaity of:

National Library of Canada

The images appearing here are the best quality possible considering the condition and legibility of tha original copy and in kaaping with tha filming contract apacificationa.

Original capias in printad papar covers ara filmad beginning with tha front covar and anding on the laat page with a printed or illustrated impression, or the back cover when appropriate. All othar original eopiaa ara filmad beginning on the first page with a printed or illustrated impression, and ending on the last page with a printed or illuatrated impression.

The laat recorded frame on eech microfiche shall contain the symbol  $\Longrightarrow$  (meaning "CON-TINUED"), or the symbol  $\nabla$  (meaning "END"), whichever applies.

Maps, platas, charts, etc., may be filmed at different reduction ratios. Those too large to be entirely included in one expoaura are filmed beginning in tha upper left hand comer, left to right and top to bottom, as many frames as required. The following diagrams illustrate the method:

L'exemplaire filmé fut reproduit grâce à la généroaité de:

Bibliothèque nationale du Canada

Les images suivantes ont été reproduitas avec le plus grand soin. compta tenu de la condition at de la netteté de l'exemplaire filmé, et an conformité avec les conditions du contrat de filmage.

Les exemplaires originaux dont la couverture an papier est imprimée sont filmés en commencent par le premier plat et en terminent soit par la dernière page qui comporte une emprainte d'impression ou d'iliustration, soit par le second plat, selon le cas. Tous les autres exempleires originaux sont filmés en commençant par la premiére page qui comporte une empreinte d'impraaaion ou d'illustration et en terminant par la dernière page qui comporte une taile empreinte.

Un dee symbolea suivanta spparaltra sur la dernière image de chaque microfiche, seion le cas: le symbole - signifia "A SUIVRE", le symbole  $\nabla$  signifie "FIN".

Les cartea, planches, tabieaux, etc., peuvent être filmés à des taux de réduction différents. Lorsque le document est trop grand pour être reproduit en un seul cliché, il est filmé à pertir de l'angle supérieur gauche, de gaucha à droite. et de haut en bas, en prenant le nombra d'imagea nécessaire. Les diagrammes suivants illustrent la méthode.

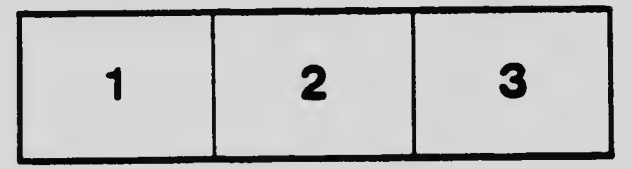

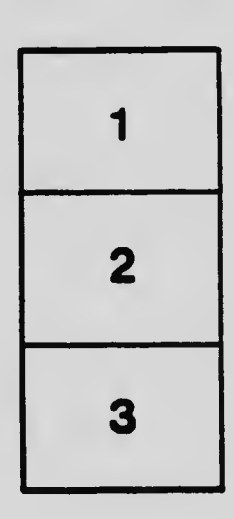

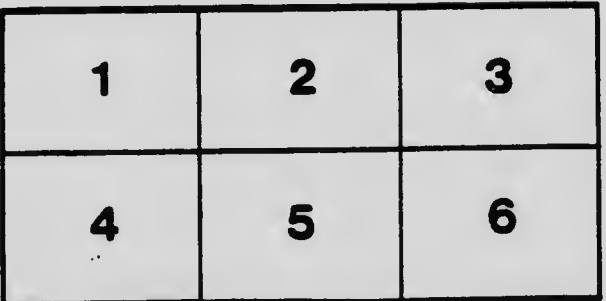